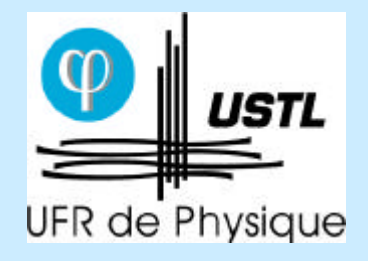

La rénovation du DEUG sciences et technologies

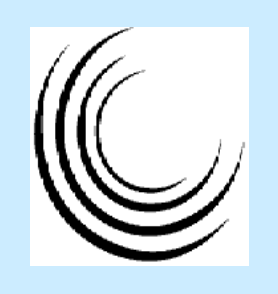

# « Dispositifs et évaluation autour du TD de physique »

10 décembre 2001

Nathalie LEBRUN Enseignante UFR de physique Université Sciences et Technologies de Lille 1

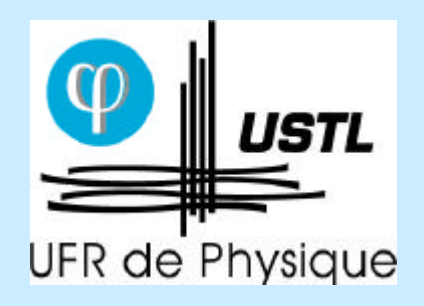

Dispositifs et évaluation autour du TD de Physique

## Quelques constats

• Image peu attirante des études scientifiques considérées comme très difficiles

1994-1999 : - 23 % (données AFNEUS)

• Inadaptation de **l'enseignement traditionnel** : **nouveau public apprenant**

« Génération Internet » TP après cours et TD visuel - besoin de prouver

Notions abstraites

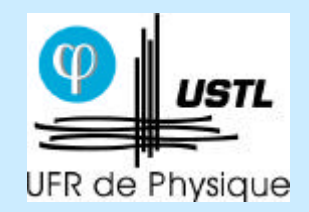

## Les actions menées

- **« Physique Itinérante »** (J. Zemmouri) **1998**
- **Ateliers Technologiques d'Enseignements** (ATE) **1998** Projets expérimentaux : démarche scientifique, initiative, prise d'assurance et de confiance
- **Projet pilote DEUG SM** (ministère 100 kF + UFR 700 heures) - Personne ressource **1997**
	-
	- Tutorat ? Accompagnement personnalisé Exercices au rythme de l'étudiant Eviter les blocages (compréhension) Apprentissage par petit groupe
	-
- **évaluation positive des étudiants 75 %**
- **difficultés : tuteur vers enseignant**

• L'intégration de **l'outil multimédia en « présentiel » 2000**

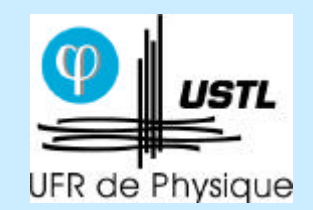

# Mise en place de l'expérience

- 2000/01 ? 4 enseignants chercheurs (2 par DEUG) : 192 h
	- Analyse de documents didactiques + équipe pédagogique + contacts Paris 7 et Dijon
	- Sites internet, ressources, logiciels interactifs, cours
	- Mise en place des TDM
	- Test de positionnement
	- Banque de données d'exercices (auto-apprentissage)
- 2001/02 ? 8 enseignants chercheurs : 192 h + 72 h PRP
	- Amélioration des TDM et création d'autres séances
	- Adapter les cours en ligne et les énoncés de TP
	- Test de positionnement ? contrôle continu
	- Cours + logiciels interactifs

Correspondant multimédia (relation avec le SEMM)

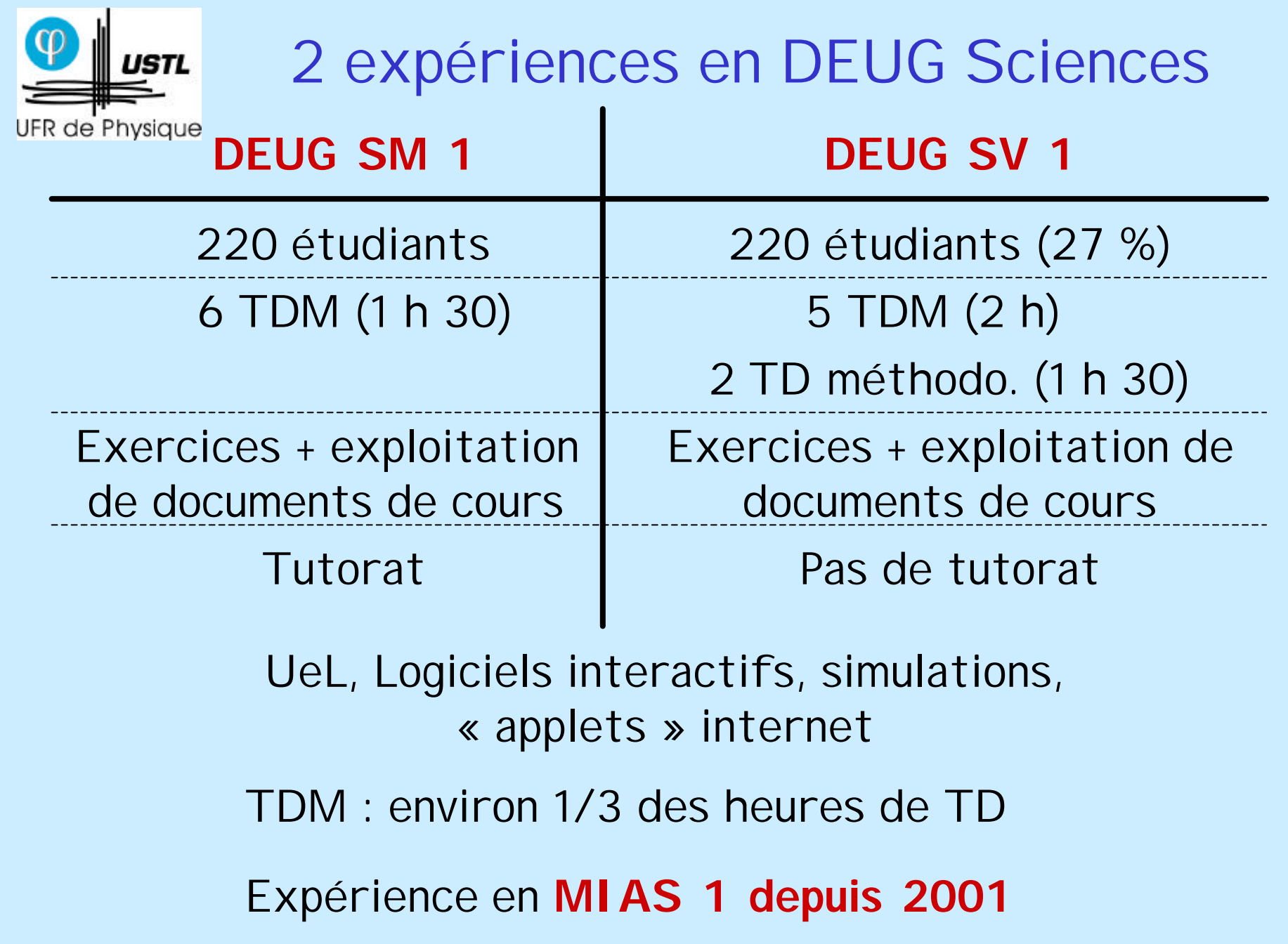

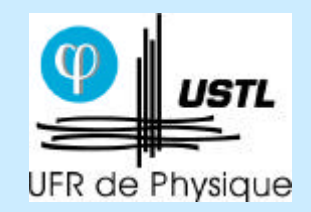

# Choix pédagogiques

- Observation et interprétation à partir d'une simulation ou d'une « applet » (lien avec l'expérience ATE, TP)
- Aller vers l'appliqué
- Faire arriver les informations pas à pas
- Relation entre l'expérience et l'affichage des résultats sous forme graphique
- Créer des situations contradictoires entre les idées des étudiants et le concept physique
- Logiciels interactifs : apprentissage à l 'auto-formation et au travail personnel

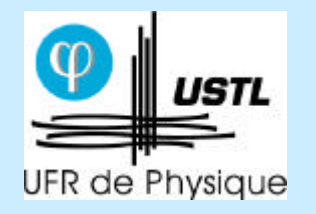

### **Le LEMM**

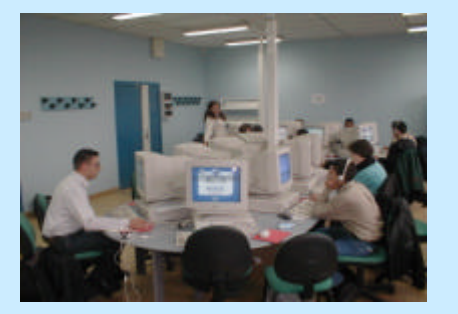

## **Les logiciels de simulation interactifs**

## Déroulement des séances

TD multimédia de Physique

#### **OPTIQUE GEOMETRIQUE : STIGMATISME ET ABERRATIONS** *DEUG SM 1 ère année (2000-2001)*

**La séance aura lieu dans la salle du 225 du bâtiment P1**. Venez avec votre "nom d'utilisateur" et "mot de passe", pour avoir accès aux ressources pédagogiques du LEMM. La séance a pour objectifs : - L'étude du stigmatisme rigoureux et approchés (miroirs et dioptres)

- La mise en évidence d'aberrations - L'utilisation du logiciel "Atelier d'Optique"

#### **LE LOGICIEL "ATELIER D'OPTIQUE"**

"Atelier d'Optique" est un logiciel interactif qui vous permet de "construire" une expérience d'optique géométrique que vous aurez imaginée pour répondre à un problème posé. L'utilisateur choisit le système optique qu'il souhaite ainsi que la source lumineuse. Le logiciel effectue le tracé des rayons lumineux. Notez que i) les phénomènes de *dispersion de la lumière* et de *réflexion partielle à la surface des dioptres* ne peuvent être traités ; ii) les *lentilles* sont supposées être utilisées dans l'approximation de Gauss. **Testez l'utilisation du logiciel avant de passer aux exercices** .

**1. Accès :** Physique? Optique Géométrique? Université en Ligne? Simuler? Atelier d'Optique.

- **2. Utilisation du logiciel** Choix d'un élément : à l'aide du *bouton gauche* de la souris, cliquer sur un élément dans le menu. Cliquer une seconde fois dans la fenêtre de travail pour le faire apparaître à l'endroit souhaité.
- Position de l'élément : en maintenant le *bouton gauche* de la souris enfoncé, on peut déplacer l'élément dans la fenêtre.
- Système optique : en cliquant sur le système optique avec le *bouton gauche* de la souris, on fait apparaître deux symboles : le carré blanc qui permet d'agrandir l'élément, le <u>rond jaune,</u> qui permet une rotation de celui-ci (en maintenant le<br>*bouton gauche* de la souris enfoncé). En cliquant sur le système optique avec le *bouton droit* de la souris, on accède à un menu déroulant qui permet, par exemple, de modifier l'indice de réfraction des milieux dans le cas d'un dioptre, … d'effacer le système aussi.<br>Source lumineuse : "boint sour
- Source lucom.<br>Puse : "boint source" est une source ponctuelle de laquelle sont issus trois rayons. On peut changer la direction de chaque rayon en le sélectionnant à

- l'aide du *bouton droit* de la souris que l'on maintient enfoncé jusqu'au point d'arrivée. "germe de rayon " est un rayon unique dont on peut modifier la direction *(bouton gauche*), qui peut être recopié également (*bouton droit*) si l'on<br>souhaite par exemple constituer un ensemble de rayons parallèles.<br>- Tracé des rayons: en cliquant (*bouton gauche*) sur un rayon incide le rayon émergent. En cliquant une seconde fois (*bouton gauche*), sur le rayon émergent, on obtient la droite de construction.

- Divers : La rubrique "aide" de chaque élément se trouve dans le menu déroulant, auquel on accède avec le bouton droit de la souris. <u>"Effacer tout</u>" : voir la règle<br>en haut de page, rubrique "Edition". Règle (pixels), rapporteur, objet sont des outils présentés comme éléments (menu principal).

#### **STIGMATISME (ATELIER D'OPTIQUE)**

Pour discuter du stigmatisme d'un système optique, on peut illustrer son propos à l'aide de schémas présentant le tracé de rayons issus d'un point objet. Pour les différents cas ci-dessous, proposer un schéma qui justifie votre réponse. On considérera aussi l'image d'un objet à deux dimensions. On travaillera avec le "point source" comme source lumineuse. 1. Le miroir plan est-il un système optique rigoureusement stigmatique? Faire un

schéma.

2. Le dioptre plan n'est pas rigoureusement stigmatique. Illustrer-le à l'aide d'un schéma. Trouver des conditions qui permettent d'obtenir un *stigmatisme approché* pour le dioptre plan. Utiliser éventuellement le rapporteur à votre disposition pour préciser les conditions que vous avez trouvées.

3. Image par un dioptre plan. Visionner l'applet suivante : *Physique/optique géométrique/sites recommandés/Applet optique 2/Optics and light/the world above the water surface*. Faites bouger l'objet à l'aide de la souris. Quelle qualité d'image obtient-on lorsqu'on se place dans les conditions de Gauss ? 4. Image par un miroir plan. Visionner l'applet suivante : *Physique/optique géométrique/sites recommandés/Applet optique 2/Optics and light/mirror and image.* Faites bouger l'objet à l'aide de va souris. Quelle qualité d'image obtien on ? Pourquoi ?

#### **ABERRATIONS (SIMULATION ET ATELIER D'OPTIQUE)**

On propose d'étudier deux phénomènes d'aberrations : les aberrations de sphéricité et l'aberration chromatique longitudinale.

Effectuer les deux simulations correspondantes dans le menu *Physique/optique géométrique/simuler/aberrationset compléter les schémas sur la fiche jointe*.

### **La planète Internet**

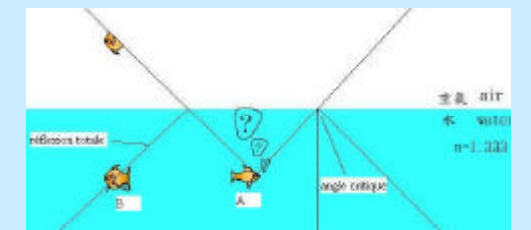

http://www.phy.ntnu.edu.tw/java/

### **UeL**

### www.univ-enligne.prd.fr

開閉院 **Turns Fillen At** Gone do nyon Portsour Personal Lindia convergents Laville divergente **Men sier** Medi conciove **Mink concere Gas Mitti converse Mini connex Saus** -Lave Pitts. **Oligone** sken Diopt's glossique Right Hexas dauge **Control** Maldenie There.  $0<sup>st</sup>$ BOSSES CONSERVED A HOLD AND DESCRIPTION OF THE RESIDENCE OF A SALE OF A SALE OF A SALE OF A SALE OF A SALE OF A SALE OF A SALE OF A SALE OF A SALE OF A SALE OF A SALE OF A SALE OF A SALE OF A SALE OF A SALE OF A SALE OF A

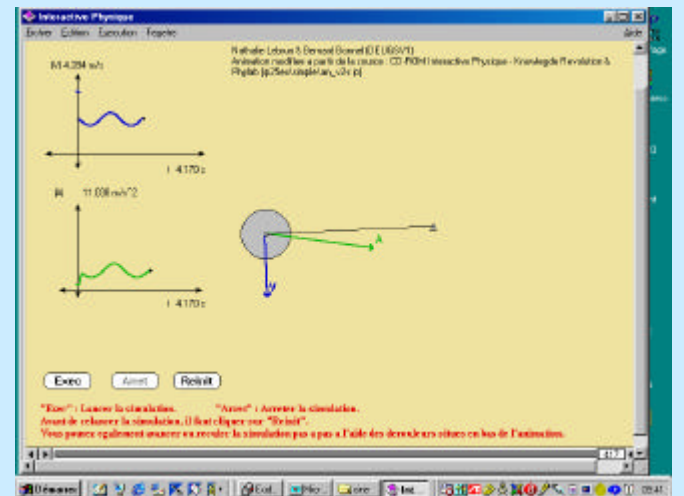

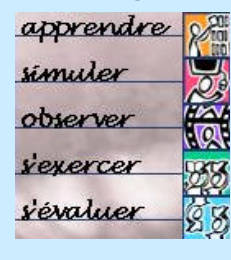

## **Evaluation de l'acquis par une fiche réponse**

### Atelier d'Optique Interactive physique

**Agence de Modernisation des Universités et Etablissements « La rénovation du DEUG sciences et technologies : bilans et perspectives » - 10 décembre 2001** 7

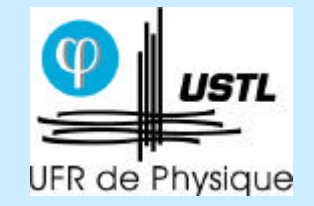

2000/01 : Evaluation de l'expérience (220 étudiants en DEUG SV 1)

Questionnaires individuels et anonymes

- **70 %** ont jugé l'expérience positive
- **82 %** ont mieux compris le cours (support visuel)
- **70 %** ont aimé l'utilisation d'internet (vie courante)
- **80 %** ont préféré l'ambiance de travail des TD multimédia :
	- explications personnalisées
	- plus d'autonomie
	- avancement à son rythme

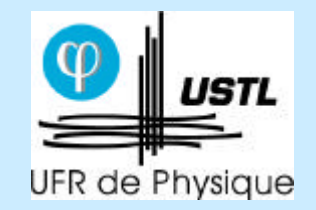

Evaluation de l'expérience (220 étudiants en DEUG SV 1)

• **Didacticiels jugés favorablement** : **77 %** pour l'Atelier d'Optique **84 %** pour Interactive Physique

• **Utilisation** des ressources par les étudiants **en travail personnel** :

> **66 %** UeL **51 %** Internet **33 %** Préparation TP **19 %** Exercices

**61 % d'étudiants souhaitent absolument retrouver cette forme d'enseignement l'année prochaine**

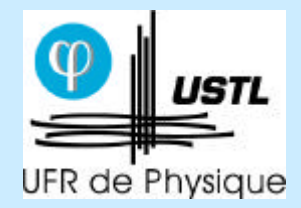

# Bilan de l'équipe pédagogique

- Dispositif pertinent (choix des activités)
- Contenus adaptés (mise au point, synthèse)
- Meilleur contact Enseignant/étudiant et entraide étudiant/étudiant
- TDM avant les TD traditionnels Formaliser puis illustrer TDM ? plus que de l'assimilation
- Acquis non assimilés
- Eviter les pages de cours en ligne trop longues
- **? Bilan très positif**
- **? Volonté de poursuivre cette expérience pédagogique enrichissante**

Garder tous les modes d'apprentissage : Lecture + Ecrit + Visuel + Discussion

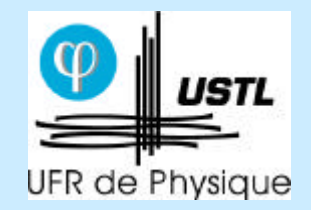

# Evolution de cette expérience pédagogique

- Etendre l'expérience aux autres sections de DEUG SV et à d 'autres DEUG
- Etendre le tutorat aux autres DEUG que SM
	- ? moyens humains et matériels
- Renforcement des aspects auto-évaluation
- Développer les exercices en auto-apprentissage en permettant de faire appel à un exercice pré-requis
	- ? travail personnel et apprentissage de l'étudiant
- Activités pédagogiques très prenantes pour les enseignants chercheurs et non reconnues dans le service
- Faire connaître ces expériences au public (communication)

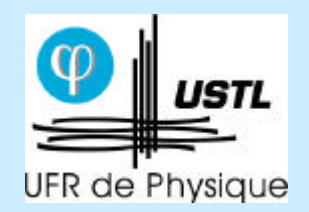

## Les contacts

Pour le DEUG SM :

Chantal Duprez (tutorat) : chantal.duprez@univ-lille1.fr Thérèse Huet : therese.huet@univ-lille1.fr

Pour le DEUG SV/MIAS :

Bernard Bonnel : bernard.bonnel@univ-lille1.fr

Nathalie Lebrun (DEUG SV - Personne ressource multimédia) nathalie.lebrun@univ-lille1.fr

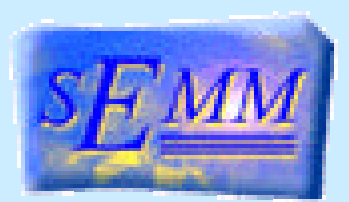

(Service Enseignement sur Mesure Médiatisé)

Monique Vindevoghel : Monique.Vindevoghel@univ-lille1.fr Jean-marie Blondeau : Jean-marie.Blondeau@univ-lille1.fr